**中** 

**2022年 社会科学科学研究所 社会科学研究所 社会科学研究所 社会科学研究所 社会科学研究所 社会科学研究所 社会科学研究所 社会科学研究所 社会科学研究所 社会科学研究所 社会科学研究所 社会科学研究所 社会科学研究所 社会科学研究所 社会科学研究所 社会科学研究所 社会科学研究所 社会科学研究所** 

**时里面有一项"职位"怎么填??应该填哪一项比较合适?**

还没工作的选【其他行业——待业】选项

**股票开户职务怎么填\_我在东方财富证券营业部开户已成**

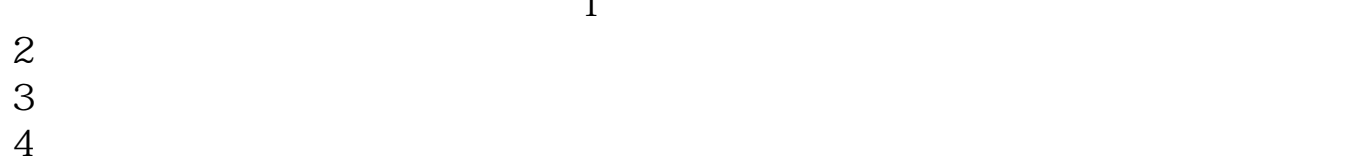

 $A$  and  $A$ 

 $1$ 

 $\frac{2}{4}$ 

 $A$  and  $A$  $2$ ——————————并祝你生意兴隆,股票飙升————————————  $\overline{A}$  $\therefore$  40  $\qquad$  50

 $100 \qquad 1$ 

APP

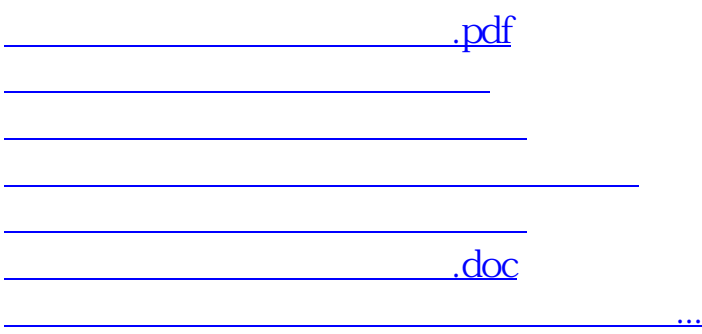

<https://www.gupiaozhishiba.com/book/21508248.html>